Cuando el incumplimiento se derive de la negligencia o morosidad de cualquiera de las partes, se estará a lo que disponga la Comisión antes mencionada y en su caso el árbitro designado a tal efecto, que estimará la proporcionalidad entre el grado de incumplimiento y la indemnización correspondiente, que en ningún caso sobrepasará la establecida en los párrafos anteriores.

Séptima. *Comisión Nacional de Seguimiento de Contratos de Forrajes.–*El control, seguimiento, vigilancia del cumplimiento del presente contrato y propuesta de soluciones en el caso de la existencia de diferencias entre las partes en la interpretación o ejecución del presente contrato se realizará por la Comisión Nacional de Seguimiento de Contratos de Forrajes, constituida conforme a lo establecido en la Ley 2/2000 de 7 de enero (BOE del 10) por la que se regulan los Contratos Tipo de Productos Agroalimentarios, así como Real Decreto 686/2000 de fecha 12 de mayo (BOE del 12) que desarrolla la anterior Ley. Sus gastos de funcionamiento se cubrirán con una cuota de 0,04 euros por tonelada que serán aportadas paritariamente por las partes contratantes a la razón de 0,02 euros por cada tonelada contratada. El vendedor se compromete a liquidar el importe de su parte, mediante el pago de la liquidación que a tal efecto le presente el comprador. El comprador se compromete al pago del importe que le corresponda más el importe liquidado al vendedor, a la Comisión Nacional de Seguimiento de Contratos de forrajes Dicha Comisión regula su funcionamiento mediante el correspondiente Reglamento de Régimen Interno elaborado por la misma.

Octava. *Arbitraje.–*En el caso de que por la CSF no se lograra una solución al conflicto planteado por las partes, ambas acuerdan someter las cuestiones litigiosas que se planteen sobre la interpretación o ejecución del presente contrato al arbitraje regulado reglamentariamente; en el cual el árbitro o los árbitros serán nombrados por el Ministerio de Agricultura, Pesca y Alimentación.

De conformidad con cuanto antecede, y para que conste a los fines precedentes, se firman los preceptivos ejemplares y a un solo efecto en el lugar y fecha.

El Comprador, El Vendedor,

**5733** *ORDEN APA/895/2005, de 30 de marzo, por la que se establece el procedimiento a seguir para la elaboración de la base de datos de explotaciones asegurables en el seguro de rendimientos, ante condiciones climáticas adversas, en avellano.*

De conformidad con lo establecido en la Ley 87/1978 de 28 de diciembre, de Seguros Agrarios Combinados, en el Real Decreto 2329/1979 de 14 de septiembre que la desarrolla, se fijan las condiciones para la inclusión de titulares de explotaciones en la base de datos del seguro de rendimientos ante condiciones climáticas adversas en avellano.

De acuerdo con el Plan Anual de Seguros Agrarios Combinados y a propuesta de la Entidad Estatal de Seguros Agrarios (ENESA), por la presente Orden se establece el procedimiento a seguir para la actualización de la base de datos del Seguro de Rendimientos, ante Condiciones climáticas adversas, en avellano.

En su virtud, dispongo:

#### Artículo 1. *Objeto.*

1. A partir de la información proporcionada por las Organizaciones de Productores de Frutas y Hortalizas (OPFH) que operan en el subsector de Frutos Secos, ENESA elaborará una base de datos que será expuesta en el tablón de anuncios de dicho Organismo con un mes de antelación al inicio de la suscripción del seguro. Dicha base contendrá la información necesaria para acceder a la contratación del seguro de rendimientos, ante condiciones climáticas adversas, en avellano.

2. Esta información también podrá ser consultada a través de Internet, en la siguiente dirección: http://enesa.mapa.es/pls/pwe/pwe.

3. En caso de disconformidad con los datos fijados para una explotación, el titular de la misma podrá solicitar la revisión y, si procede, la corrección de los mismos. Esta solicitud se podrá realizar, bien dirigiéndose directamente a ENESA, o a través de su OPFH.

#### Artículo 2. *Requisitos para la suscripción del seguro.*

1. Los titulares de explotaciones que voluntariamente deseen suscribir el seguro de rendimientos, ante condiciones climáticas adversas, en avellano, con un rendimiento individualizado, además de cumplir los requisitos de aseguramiento que se establezcan, deberán facilitar la información prevista en la presente Orden, a efectos de la inclusión en la base de datos que se creará en la Entidad Estatal de Seguros Agrarios (ENESA) de conformidad con la Orden de 19 de octubre de 2000.

2. La información a que se refiere el apartado anterior podrá ser remitida en forma y plazo establecidos en los artículos siguientes:

a) Por las OPFH que operan en el subsector de los Frutos Secos respecto de todos sus socios que no hayan manifestado su expresa voluntad de no estar incluidos en la citada base.

b) Por los socios de dichas OPFH de forma individual, en el caso de que la correspondiente Organización de Productores no haya facilitado globalmente la información a ENESA. En este caso, la información proporcionada por los socios deberá estar respaldada por una certificación de su OPFH que garantice la veracidad de la misma.

3. Con objeto de disponer de datos homogéneos la información a suministrar deberá ajustarse al formato recogido como Anejo a la presente Orden.

## Artículo 3. *Contenido de la base de datos.*

1. La base de datos está estructurada en los ficheros de parcelas, producciones y socios que figuran en el anejo a la presente Orden, en el que se recogen igualmente las instrucciones para cumplimentar la información que se precisa junto con la interpretación del contenido de los campos de los respectivos ficheros.

2. La información a que se refiere el punto 1 anterior, tanto si se remite globalmente a través de la OPFH o individualmente por cada socio, deberá ajustarse a los requerimientos reflejados en el anejo a esta Orden.

3. Si durante el proceso de validación de los datos se detectasen, por parte de ENESA, errores en la cumplimentación de los mismos, se comunicará a los interesados dicha circunstancia, con el fin de que procedan a efectuar las correcciones oportunas. El plazo para subsanar dichos errores será de diez días, contados a partir de la fecha en que los interesados reciban la notificación.

#### Artículo 4. *Plazos.*

El plazo de remisión de los datos por la OPFH a los socios de las mismas, finalizará el 16 de mayo del presente año.

#### Disposición final primera. *Facultad de desarrollo.*

ENESA, en el ámbito de sus atribuciones, adoptará cuantas medidas sean necesarias para la aplicación de la presente Orden.

#### Disposición final segunda. *Entrada en vigor.*

La presente Orden entrará en vigor el día siguiente al de su publicación en el «Boletín Oficial del Estado».

Madrid, 30 de marzo de 2005.

#### ESPINOSA MANGANA

# **ANEJO**

# **Estructura de la base de datos**

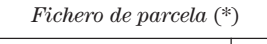

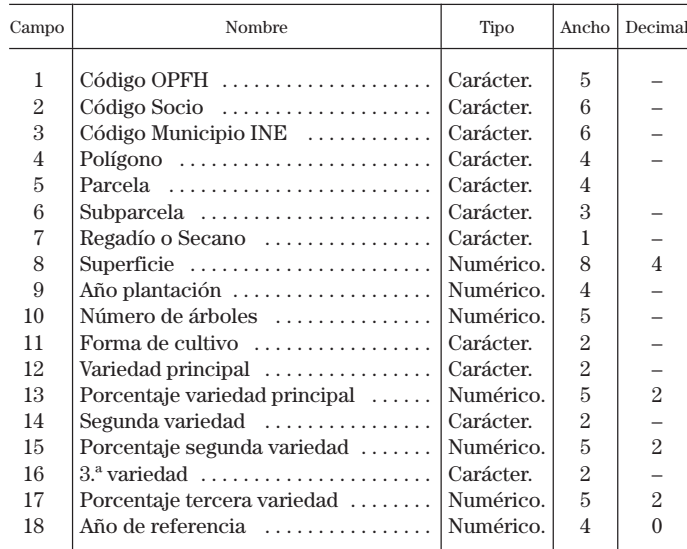

 (\*) Enviar como fichero secuencial en formato de texto y ancho fijo, y en diskettes debidamente protegidos. Para cada parcela se deberá remitir un fichero por campaña.

*Fichero de producciones* (\*)

| Campo          | Nombre                               | Tipo            | Ancho |
|----------------|--------------------------------------|-----------------|-------|
| 1              | $\beta$ Código OPFH $\ldots$         | Carácter.       | 5     |
| $\overline{2}$ | $Código socio$                       | Carácter.       | в     |
| 3              | Fecha alta socio en la OPFH $\ldots$ | Fecha DD/MM/AA. | 8     |
| 4              | Cosecha 1992<br>.                    | Numérico.       | 8     |
| 5              | Cosecha 1993<br>.                    | Numérico.       | 8     |
| 6              | Cosecha 1994<br>.                    | Numérico.       | 8     |
| 7              | Cosecha 1995<br>.                    | Numérico.       | 8     |
| 8              | Cosecha 1996                         | Numérico.       | 8     |
| 9              | Cosecha 1997<br>.                    | Numérico.       | 8     |
| 10             | Cosecha 1998                         | Numérico.       | 8     |
| 11             | Cosecha 1999<br>.                    | Numérico.       |       |
| 12             | Cosecha 2000<br>.                    | Numérico.       |       |
| 13             | Cosecha 2001<br>.                    | Numérico .      |       |
| 14             | Cosecha 2002<br>.                    | Numérico.       |       |
| 15             | Cosecha 2003<br>.                    | Numérico.       |       |
| 16             | Cosecha 2004                         | Numérico.       |       |

 (\*) Enviar como fichero secuencial en formato de texto y ancho fijo, y en diskettes debidamente protegidos.

*Fichero de identificación de socios* (\*)

| Campo                           | Nombre                                            | Tipo | Ancho |
|---------------------------------|---------------------------------------------------|------|-------|
| $\overline{2}$<br>$\mathcal{E}$ | $\text{CIF-NIF-NIE-Pasaporte}$ $\text{Carácter.}$ |      | 10    |

 (\*) Enviar como fichero secuencial en formato de texto y ancho fijo, y en diskettes debidamente protegidos.

Instrucciones para la cumplimentación de la información.

Las OPFH deberá remitir la información de Parcelas y Producciones de todos sus socios en formato secuencial.

Los ficheros deberán tener la longitud de registro correspondiente a la estructura de las bases de datos de Producciones y Parcelas que se adjunta. En los campos de tipo fecha la información correspondiente a un ancho de 8 será «DD/MM/AA» (Día/Mes/Año).

Si se comprimen los ficheros, el formato utilizado será WINZIP.

Para todos los ficheros (de parcelas o producciones), en los que no se rellene totalmente algún campo, se completará el mismo con ceros a la izquierda. Por ejemplo, para las campañas en las que el socio no haya entregado ninguna producción a la OPFH, se cumplimentará el respectivo campo del Fichero de Producciones con ocho ceros.

Interpretación del contenido de los campos de las Bases de Datos.

1.º Fichero de parcelas.

Se confeccionará un fichero para cada uno de los años incluidos en el fichero de producciones cumplimentando un registro para cada una de las parcelas y subparcelas de cada socio en el respectivo año.

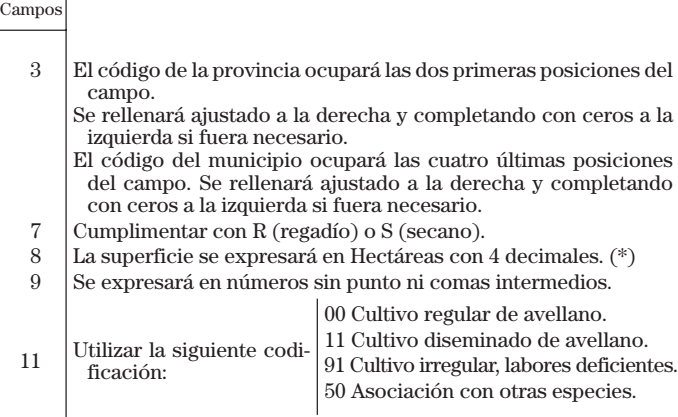

18 Año al que se refiere la cosecha correspondiente.

 (\*) No se admitirán como válidos los datos de superficie que no estén expresados en hectáreas.

# 2.º Ficheros de producciones.

No se considera necesaria la interpretación de los campos 1, 2 y 3.

Campos

4 al 16 Se cumplimentarán las cantidades de avellana en cáscara en kilos entregadas por cada socio y cosecha.

3.º Fichero de identificación de socios.

## Campo 3:

DNI. Se rellenará desde la posición 2 a la 9 inclusive, ajustado a la derecha y completando con ceros a la izquierda si fuese necesario, siendo la 1 y la 10 blancos.

CIF. Se rellenará desde la posición 1 a la 9 inclusive, siendo la 1 una letra y la 9 podría ser una letra o un número. La posición 10 será un blanco. Se ajustará a la derecha, completando con ceros a la izquierda si fuese necesario, desde la posición 2 a la 9.

NIF. Se rellenará desde la posición 2 a la 10 inclusive, siendo la 1 un blanco y la 10 una letra. Se ajustará a la derecha, completando con ceros a la izquierda si fuese necesario, desde la posición 2 a la 9.

NIE. Se rellenará desde la posición 1 a la 9 siendo la 1 y la 10 un blanco y la 9 podría ser una letra o un número. Se ajustará a la derecha, completando con ceros a la izquierda si fuese necesario, desde la posición 2 a la 9.

Pasaporte. Se rellenará desde la posición 2 a la 9, siendo la 1 y la 10 blancos, ajustado a la derecha y completando con ceros a la izquierda, si fuese necesario desde la posición 2 a la 9.

# MINISTERIO DE ADMINISTRACIONES PÚBLICAS

**5734** *RESOLUCIÓN de 1 de abril de 2005, del Instituto Nacional de Administración Pública, por la que se convoca un curso de inglés por Internet para alumnos que hayan obtenido el diploma de superación del curso en ediciones anteriores.*

Con esta nueva edición para antiguos alumnos, se pretende un doble objetivo: Por una parte, estimular a aquellos alumnos que hayan superado el curso y obtenido su correspondiente diploma en ediciones pasadas, y por otra, dar continuidad a aquellos alumnos que no hayan agotado todos los niveles de la oferta formativa dándoles la oportunidad de cursar el nivel siguiente correspondiente.

De conformidad con lo dispuesto por la Orden APU/552/2005, de 28 de febrero, por la que se aprueba la oferta formativa del Instituto Nacional de Administración Pública, este Instituto convoca un curso de inglés por Internet para antiguos alumnos incluido en el Plan Interadministrativo de Formación Continua en el área de idiomas 2005, que se desarrollará de acuerdo con las siguientes bases:

Primera. *Objeto.–*Mediante la presente Resolución se convoca un curso de inglés por Internet para antiguos alumnos incluido en el Plan Interadministrativo de Formación Continua en el área de idiomas 2005, que se prevé impartir durante los años 2005-2006 y cuyas características se detallan en el Anexo I.

Segunda. *Destinatarios y configuración mínima técnica de su equipo.–*Estas acciones formativas se dirigen a empleados públicos al servicio de la Administración General del Estado incluidos en el ámbito personal del III Acuerdo de Formación Continua en las Administraciones Públicas que hayan obtenido el diploma de superación del curso de Inglés por Internet en ediciones anteriores convocadas por este instituto

Es indispensable que el equipo del usuario cumpla con la siguiente configuración mínima:

## Hardware:

Procesador pentium II. 64 megas de memoria RAM o superior. Tarjeta de sonido, altavoces o auriculares.

#### Software:

Windows 2000, ME, XP. Internet Microsoft Explorer, versión 5.5 o superior con máquina virtual Java SUN 1.4 o superior.